## Musterlösung zur **Abschlussprüfung 2002**  an den Realschulen in Bayern **Aufgabe B 1**

1.  $p : y = 0,2x^2 - 2,4x + 9,2$ ; mit G = RXR  $g : y = 0,25x + 6,5$  mit G = RXR

1.1. 3 BE

1.1.1. Mit dem ETR lassen sich Wertetabellen unter Eingabe der Funktionsgleichung, Anfangs- und Endwert bzw. Schrittweite komplett ausgeben. Doppelte Kontrolle durch Berechnung des Scheitels ist vorteilhaft, doch nicht verlangt!

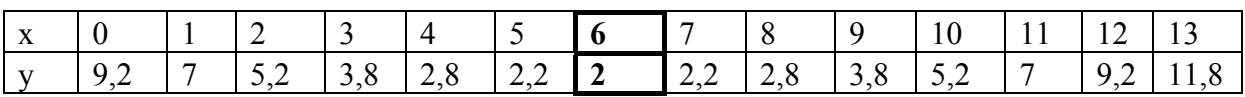

## 1.1.2. Achte auf die volle Bearbeitung de Zeichenbereichs, nicht stricheln, saubere, dünne Linien; komplette Beschriftung!

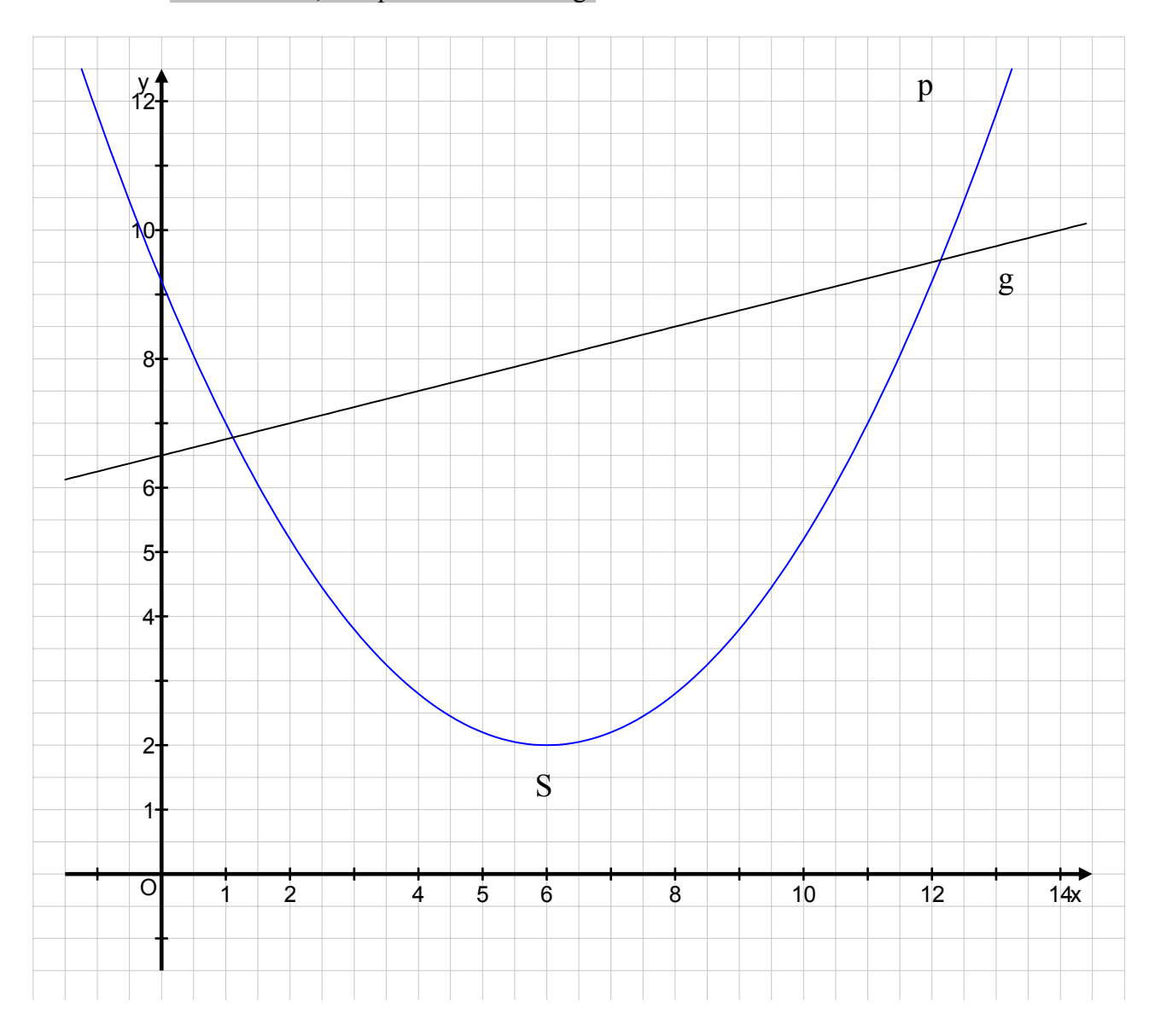

1.2. variable: 
$$
A_n(x | 0, 2x^2 - 2, 4x + 9, 2) \in p
$$
  
\n $D_n(x | 0, 25x + 6, 5) \in g$  mit derselben Abszisse wie  $A_n$ ,  
\n,dieselbe Abszisse x heißt, die Punkte liegen senkrecht übereinander.  
\n $B_n$  Abszisse um 2 größer, als bei  $A_n$  und  $B_n \in p$ 

 $A_n$ ,  $B_n$ ,  $D_n$  und Punkte  $C_n$  sind die Eckpunkte von Parallelogrammen  $A_nB_nC_nD_n$ A und B (2 weiter rechts) liegen auf der Parabel, D senkrecht über A auf der Geraden, C ergänzt die Figur zum Parallelogramm

Einzeichnen des Parallelogramms  $A_1B_1C_1D_1$  für  $x = 3.5$  und Einzeichnen des Parallelogramms  $A_2B_2C_2D_2$  für  $x = 8$ . 1 BE

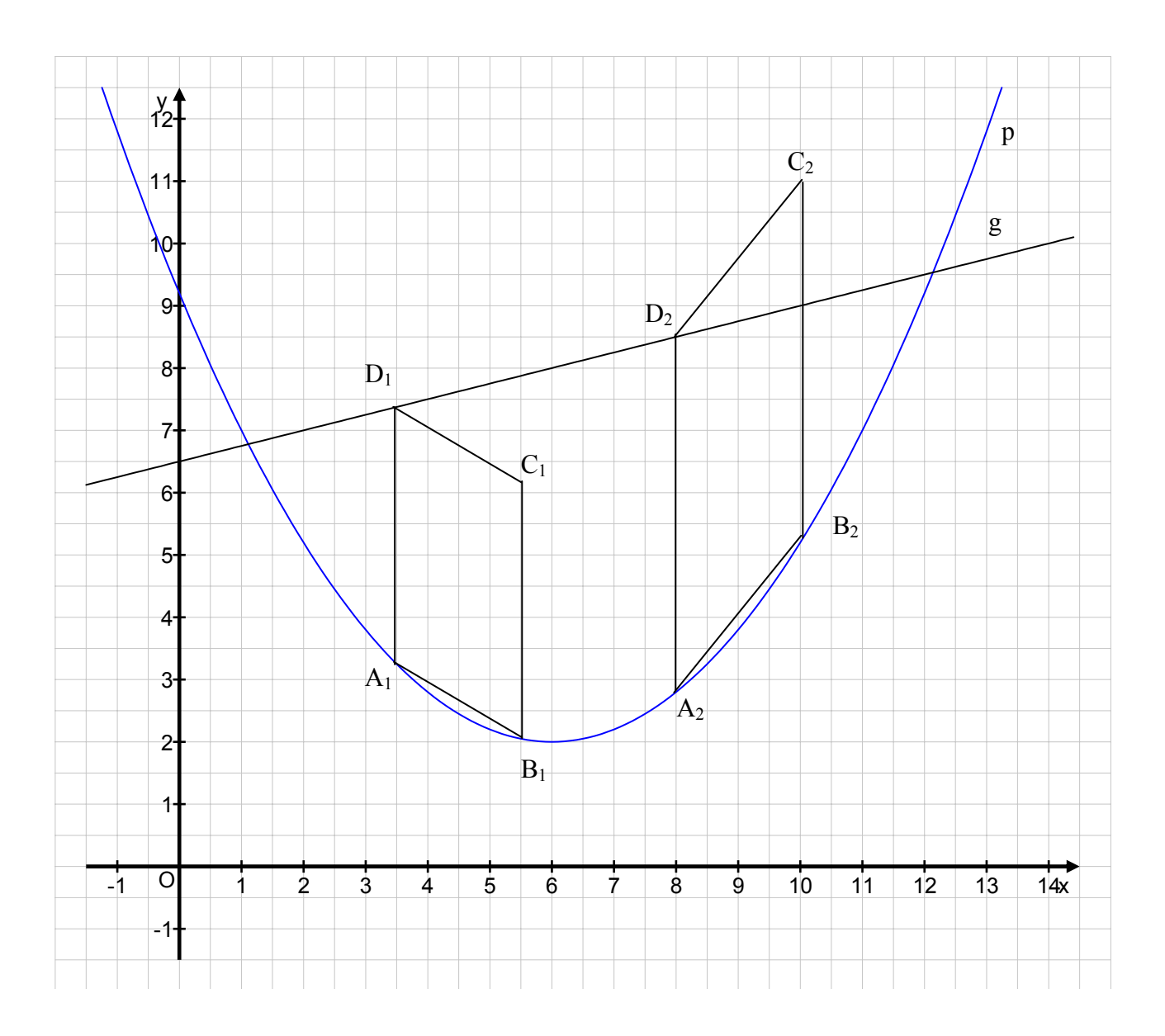

- 1.3. Der Winkel α ist der stumpfe Innenwinkel bei A<sub>1</sub>. Er ergibt sich aus der Geraden  $A_1B_1$  bei Linksdrehung gegen die Gerade  $A_1D_1$ . Die Berechnung erfolgt über den Anstieg der Geraden  $A_1B_1$  ( vgl. 1.3.1.). Wesentlich zeitaufwändiger wäre die Berechnung m. H. des Kosinussatzes im Dreieck A1B1D1 ( 3 Streckenlängen per Punktkoordinaten! vgl. 1.3.2.).
	- 1.3.1. Wegen A<sub>1</sub>(3,5|3,25) und B<sub>1</sub>(5,5|2,05) gilt  $1 \quad \mathbf{1} \quad \mathbf{1}$  $1 \quad \cdot \quad 1$  $1^{D_1}$   $X_{B_1} - X_{A_2}$  $y_{B_1} - y_{A_2}$  $m_{\text{A}_1\text{B}_1} = \frac{y_{\text{B}_1} - y_{\text{A}_1}}{x_{\text{B}_1} - x_{\text{A}_1}} = \frac{2.05 - 3.25}{5.5 - 3.5} = \frac{-1.2}{2} = -0.6$  $=\frac{2,05-3,25}{5,5-3,5}=\frac{-1,2}{2}=-0,6=\tan\angle(x\text{-Achse};\text{A}_1\text{B}_1)$ shift tan -0,6=∠(x-Achse ; A<sub>1</sub>B<sub>1</sub>) = -30,96°  $\alpha = 90^{\circ}$  - ( - 30,96°) = 120,96°

1.3.2. Wegen A<sub>1</sub>(3,5|3,25), B<sub>1</sub>(5,5|2,05) und D<sub>1</sub>(3,5|7,375) gilt  
\n
$$
\frac{A_1B_1}{A_1D_1} = \sqrt{(5.5-3.5)^2 + (2.05-3.25)^2} = \sqrt{5.44} \approx 2.33238 \text{ LE}
$$
\n
$$
\frac{A_1D_1}{B_1D_1} = \sqrt{(3.5-3.5)^2 + (7.375-3.25)^2} = \sqrt{17.15625} = 4.142 \text{ LE}
$$
\n
$$
\frac{B_1D_1}{B_1D_1} = \sqrt{(3.5-5.5)^2 + (7.375-2.05)^2} = \sqrt{32.355625} \approx 5.6882 \text{ LE}
$$
\n
$$
\cos \alpha = \frac{5.44+17.16-32.36}{2 \cdot 2.33 \cdot 4.14} = \frac{-9.76}{19.29} \approx -0.50596
$$
\n
$$
\alpha = \frac{120.4^{\circ}}{}
$$
 (vgl. Angabe)

1.4. Für die Punkte  $B_n$  ist die Abszisse um 2 größer, als die Abszisse x bei  $A_n$ , also x+2 und wegen  $B_n \in p$  muss nun bei der Parabelgleichung jeweils für x auch x+2 eingesetzt werden. Der vorgegebene Definitionsbereich wird übernommen.

 $B_n(x+2|0,2(x+2)^2-2,4(x+2)+9,2)$   $x \in [1,11; 12,14]$ ;  $x \in IR$  $B_n(x + 2 | 0,2(x^2 + 4x + 4) - 2,4x - 4,8 + 9,2)$  $B_n$  (  $x + 2 \mid 0, 2x^2 + 0, 8x + 0, 8 - 2, 4x + 4, 4$  )  $B_n(x+2|0,2x^2-1,6x+5,2)$  1 BE

1.5. Die Länge der Grundseite  $\overline{A_n D_n}(x)$  hängt von der Abszisse x ab, die Höhe auf diese Grundseite ist konstant 2, weil für die Punkte  $B_n$  die Abszisse um 2 größer als die Abszisse x bei An ist und die Grundseite senkrecht liegt. Der Bereich  $x \in \left[ \frac{1}{11} \right]$  12,14  $\left[ \frac{1}{2} \right]$  auch für den Flächeninhalt.

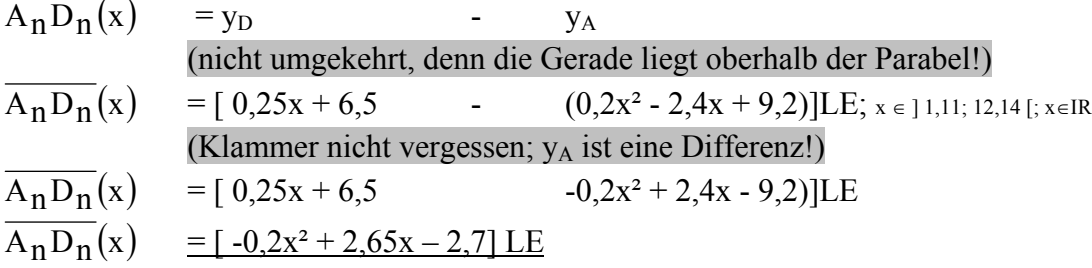

 $A(x) = 2(-0, 2x^2 + 2, 65x - 2, 7)$  FE  $x \in [1, 11; 12, 14]$ ;  $x \in \mathbb{R}$  $A(x) = -0.4x^2 + 5.3x - 5.4$  FE (vgl. Angabe) B<sub>n</sub> ( x + 2 | 0,2x<sup>2</sup> - 1,6x + 5,2 ) A<sub>n</sub> ( x | 0,2x<sup>2</sup> - 2,4x + 9,2 )  $\in$  p "Größtmöglicher Flächeninhalt" heißt Scheitelbestimmung für die parablische Gleichung: Der y – Wert stellt den maximalen Flächeninhalt Amax dar.  $y_s = c - \frac{b^2}{4a} = -5,4 - \frac{5,3^2}{4 \cdot (-0,4)} = -5,4 - \frac{28,09}{-1,6} \approx 12,16 \text{ FE}$ 

Wann ist der Flächeninhalt der Parallelogramme A(x)  $\frac{3}{7}$  des maximalen

Flächeninhaltes  $A_{max} = 12{,}16 \text{ FE}$ ?  $12,16 = -0,4x^2 + 5,3x - 5,4$ 7  $\frac{3}{2} \cdot 12,16 = -0,4x^2 + 5,3x$  $0,4x^2 - 5,3x + 10,61 = 0$  $x = 2.46$  v  $x = 10.79$  $IL = \{2,46; 10,79\}$  6 BE

- 
- 1.6. Seite [A<sub>3</sub>B<sub>3</sub>] ist parallel zur Geraden g bedeutet, dass der Anstieg der Geraden [A<sub>3</sub>B<sub>3</sub>] gleich dem Anstieg von g ist. Wegen A<sub>n</sub>( $x \mid 0, 2x^2 - 2, 4x + 9, 2$ ) und B<sub>n</sub>( $x+2 \mid 0, 2x^2 - 1, 6x + 5, 2$ ) gilt:

$$
m_{\mathbf{A}_n} \mathbf{B}_n = \frac{y \mathbf{B}_n - y \mathbf{A}_n}{x \mathbf{B}_n - x \mathbf{A}_n} = \frac{0,2x^2 - 1,6x + 5,2 - (0,2x^2 - 2,4x + 9,2)}{x + 2 - x} = \frac{0,8x - 4}{2} = 0,4x - 2
$$

also für  $m<sub>g</sub> = 0.25$ 

$$
0.4x - 2 = 0.25 \t\t | +2 \t\t x \in ]1,11; 12,14 [; x \in IR\n0.4x = 2.25 \t\t | :0,4\nx = 5,625\nIL = {5,625} 3 BE
$$

SUMME : 16 BE